## Město je náš les

## **EVA BĚLINOVÁ**

*S využitím animačního programu Stop Motion Studio a několika tabletů se stativy žáci primy, kteří vyrazili na výuku do mělnické knihovny a rozdělili se do skupin, vymysleli a vytvořili příběh Karkulky ve městě 21. století. Sledovali, jak jejich práci vnímali a chápali ostatní spolužáci. Uvědomili si efekt změny prostoru na všeobecně známý příběh. Ověřovali komunikační účinky vybraných či samostatně vytvořených vizuálně-obrazných vyjádření. A nutno podotknout, že sami sebe velmi překvapili.*

Pohádku o Červené karkulce zná většina dětí. Paní knihovnice Martina Blažeková a paní učitelka víceletého mělnického Gymnázia Jana Palacha Erika Duchková se rozhodly příběh využít k proměně prostoru – jedné z významných naratologických kategorií, jak si možná čtenář uvědomuje z našich jiných článků.

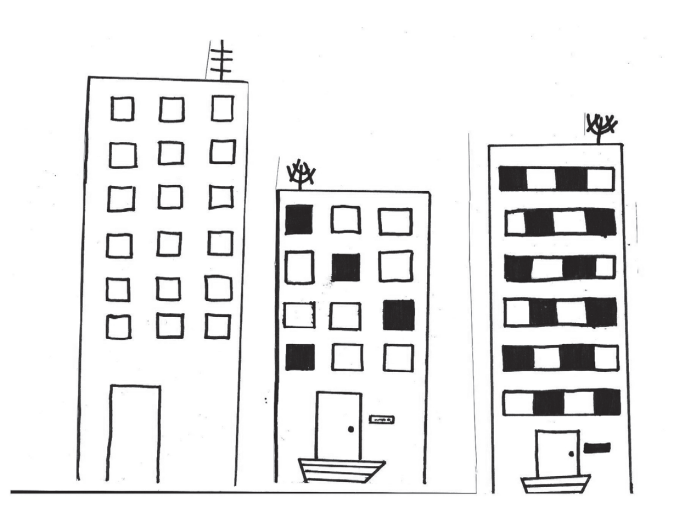

Pokud se v našich stopách vydáte za horizont, k práci se vám může hodit knížka Osamua Okamury *Město pro každého: manuál urbanisty začátečníka*, která vyšla v Labyrintu v roce 2020. Neobejdete se tentokrát bez techniky – jeden tablet je třeba pro skupinu sedmi až osmi dětí. K tvorbě příběhu mohou žákům pomoci kartičky s větami, z nichž mohou vybírat losováním. Obrázkové šablony, s nimiž lekce pracuje, jsme pro vás též připravili.

První necelou hodinku si v rámci brainstormingu žáci shrnují, co si uvědomují k motivům Červené karkulky (je dobré tématu věnovat jednu předcházející lekci, pro žáky bylo poznání nesmírně překvapivé, najdete ji samozřejmě též na webu níže). Náhodné odpovědi od žáků píšeme na tabuli formou myšlenkové mapy. Zdůrazňujeme motivy lesa, Karkulky, vlka a červené barvy. Knihovnice znovu vysvětlí/ připomene význam jednotlivých motivů (Karkulka – naivní dívka, vlk – postava nebezpečná, průvodce zkušeností/ zkouškou, cesta k babičce, les/město – nástrahy).

Následujících 30 minut žáci pracují s proměnou prostoru. Motiv lesa se změní na město 21. století. Důležité bude držet linku se šťastným koncem a užití motivů.

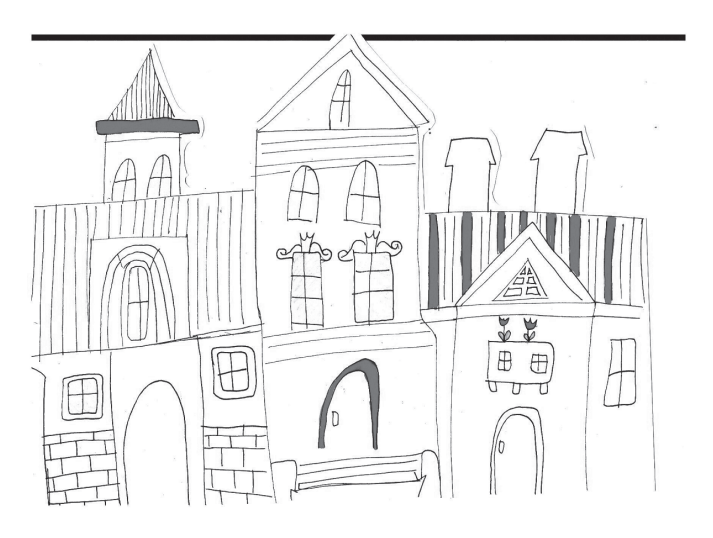

Vyučující seznámí žáky s proměnou prostoru pohádky a s úkoly ve skupině. Z celkového počtu žáků se vytvoří dvě menší skupiny, které budou pracovat na příběhu. Vymyslí příběh se šťastným koncem, kdy postavu Červené karkulky přenesou do nástrah města 21. století. Součástí animace budou i komiksové bubliny, které mohou sloužit jako promluvy jednotlivých postav. Žáci budou mít za úkol vytvořit (nakreslit) Karkulku a ostatní postavy svého příběhu. (K dispozici mohou mít i šablony města a jeho detailů.)

## **Aktivity:**

- 1. Práce s volnými asociacemi na téma Město (každý z žáků ve skupině napíše šest slov, která se budou již týkat nového příběhu) – 3 minuty.
- 2. Sdílení nápadů a výběr, co se líbí skupině 5 minut.
- 3. Sestavení **heslovité** osnovy příběhu (základy příběhu úvod, stať a závěr) – cca 20 minut.

Je dobré nenechat žáky psát příběh hned, ale postupovat podle heslovité osnovy, aby se dodržela srozumitelnost dějové linie a koherence příběhu. Na základě sestavení osnovy by měli být žáci schopni daný příběh animovat. V případě, že

**Inovace a inspirace**

vyučující/knihovník uvidí, že žáci mají problém s vytvořením příběhu, nabídne jim šest kartiček s podpůrnými větami pro možné využití v příběhu (lze i losovat). Následující věty slouží pro inspiraci, je možné použít své vlastní nápady.

- *Někdo jí položil ruku na rameno.*
- *"Nazdar kotě, kam kráčíš?"*
- *Kudy tudy cesta z města?*
- *Zastavilo auto.*
- *Na semaforu naskočila červená.*
- *"Neviděli jsme se už?"*

V animační laboratoři (věnujeme jí 35 minut) si žáci vyzkouší, jak natočit vlastní film nebo alespoň jeho kousek. Dílo následně mohou opatřit zvukem (formou záznamu vlastního mluveného slova: zvuky ze záznamu jsou ovšem součástí nadstandardní verze programu Stop Motion Studio, která je zpoplatněna) nebo promluvami postav v bublinách.

## **Postup v dílně:**

- 1. Vysvětlení a ukázky postupů, které program Stop Motion Studio nabízí (viz příloha).
- 2. Tvorba sekvencí na podložce A2 jeden klik jedna fotografie/sekvence.
- 3. Zdůraznit, že se mají pohyby, které chceme zaznamenat, dělat pomalu – objekt vždy posunout cca o půl centime-

tru, vyfotit, opět půl centimetru, vyfotit atd. – jinak nebudou pohyby znatelné ve výsledném filmu a ten bude příliš krátký.

- 4. Lze nahrát mluvené slovo.
- 5. Výsledek lze poslat na e-mail nebo přes AirDrop.

Během práce na filmu si žáci mohou dotvořit objekty z papíru, z modelíny apod. a využít i objekty, které do dílny můžeme přinést předem (panáčci, malé plyšové objekty, domeček z papíru atp.).

Na závěr pedagog postupně promítne vzniklé animace všech skupin (plánujme na to cca 25 minut). Všichni si prohlédnou a reflektují vzniklé příběhy.

*Co se stane, když se změní prostor a čas v příběhu? Jaký je přesah motivů?* Tyto otázky směřují přemýšlení žáků ke kýženému uvědomění.

Lekci zrealizovali žáci v mělnické knihovně, ale na konkrétní místo není nijak vázána, proto směle do toho, kompletní popis vč. různých metodických doporučení, odkazu na stažení programu i návodu a grafických příloh najdete po zadání názvu lekce na našem webu **https://new.ctenarskekluby. cz/za-horizontem/materiealy**.

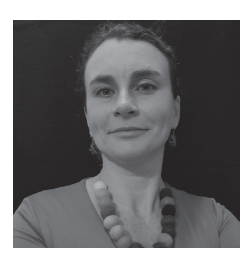

**Mgr. Eva Bělinová,** Nová škola, o. p. s., v organizaci vede čtenářský program

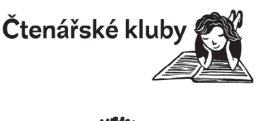

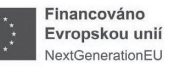

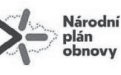

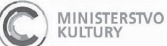

p.

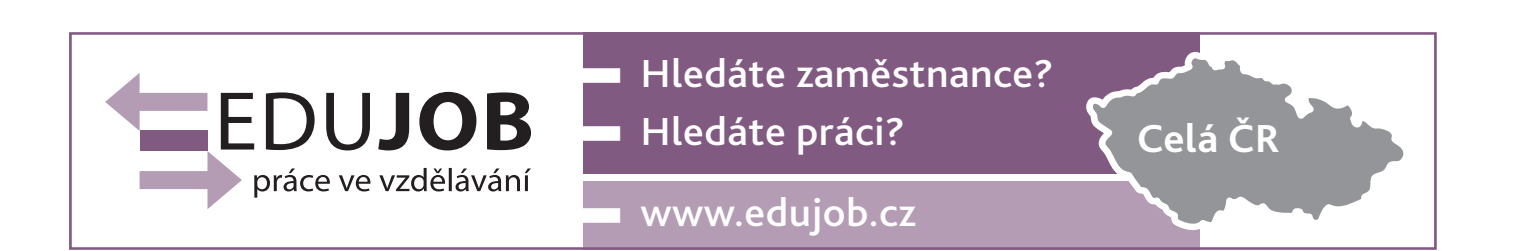